## Download Photoshop Cs5 Full Crack Win 7 64 Bit \_TOP\_

Cracking Adobe Photoshop is a bit more involved, but it can be done. First, you'll need to download a program called a keygen. This is a program that will generate a valid serial number for you, so that you can activate the full version of the software without having to pay for it. After the keygen is downloaded, run it and generate a valid serial number. Then, launch Adobe Photoshop and enter the serial number. You should now have a fully functional version of the software. Just remember, cracking software is illegal and punishable by law, so use it at your own risk.

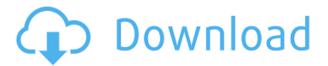

Another nice feature is the ability to apply morph targets to images that you rotate by 90 degrees. This is very helpful, especially when applying Imagine-like patterns for screen-capturing, as they can get lost when rotated and sometimes can distort when rotated even without morphs. The pathfinder tool is an interesting addition to Adobe Photoshop Lightroom as well. You can select a photo and watch as you see it defined, similar to a pathfinder in the Symbolic Workflow site. This is certainly a painless way to publish images online. Of course, the sky was not perfectly flat in the real world, but a pixel level is not necessarily the correct representation of the truth, especially if we are working under limited memory constraints. (I started editing the above picture on a system that has 4 GB of RAM and a 2-core i7 processor and the file's size is 65,7 MB.) Many people like wide-angle shots for ease of framing landscapes. Even though my house is not huge, I easily prefer the slightly wider angle. After a few rounds working on the picture, I felt that the localized noise was a tad extensive (insignificant in the original file), so used the Lo-fi Deconstruct — Detail Enhancer in CS6 Extended. This plug-in is effective at removing smaller noise artifacts and boosting up the overall clarity. I also touched up some details. For those familiar with the post-processing tool Magic Bullet Looks, in Photoshop CS6 Extended we have the Magic Bullet Looks Pro. This plug-in can be set in various modes, each with different opacity, blending, sharpening, and grain removal characteristics, which allows for multiple corrections at once. I personally use the Flat mode, but for some shots, I have simply changed

the Bright, Contrast, and Shadow tone until the shot turned looking more lifeless. Such is the case with the beach with the sky and clouds in the background. It all really depends on my preferences. (Read my detailed Lightroom 6 review here.)

## Download free Adobe Photoshop CS3Crack (LifeTime) Activation Code Windows 2023

This is where the magic happens. It's a workspace in which you manipulate the raw data of a digital image to change it from the original into the image you wish to see. There's no such thing as a "bad" picture. It's all about having the right tools to make it look the way you want it to. On most days, you might work on one or two images at once. In a rush? Photoshop has settings to help you get faster. Step 1. You open a blank image. Step 2. You view it and decide if you like it or not. Step 3. Maybe you want some tweaks here and there. Step 4. Maybe you'll add a photo, track a moving object, capture a new scene, or do whatever. Step 5. The most common use: you'll try to do something with the image that will give it a new life. Some folks call this a revamp. On some days, you'll go beyond this stage and act as Creator Extraordinaire, putting your own voice and stamp on an image. The most well-known feature. Photomerge segments images by analyzing the pixels. It's great for merging multiple photos or for capturing a series of photos within a short time so that you get a complete digital album. Call it whatever works for you. The point is, as you progress your sketching or painting, Photoshop allows you to add, move, or change anything you want on the image. Keep your original image the way it is, make adjustments to the photo, or start from scratch. It's your creative freedom. **Sketch or paint?** 

You can sketch or paint with many tools in Photoshop, some of which are designed to help you draw or paint a quick image, others of which are designed to help you zoom and compose a picture. 933d7f57e6

## Adobe Photoshop CS3 Download free With Product Key {{ lAtest release }} 2022

This process of color adjustment involves Hyper-reflective tools, Tone curve, Local control of gradients, Flat colors, Shadows and Highlights. You can easily adjust the shadows or highlights in your images and remove the grey and dull areas present in it. 5. Paint Bucket This tool is used to make precision selection and painting tools are the best tools to make your artwork much better and clearer. You can easily paint on a specific area in the image and remove them from the selection. Adobe has released Photoshop CC, the sequel to Creative Suite 6. It will be available for Windows and Mac OS platforms; it will be \$399. Flash CS4 and Photoshop CS4 will be available separately, and will be \$339 and \$249 respectively. Adobe has been offering CS4 for years. In my opinion, this is just a change of names. The new Creative Suite is the same program as in the previous suites and will not change any way you use them. Some of the new features include:

- Adobe Bridge. The Adobe Bridge feature is a centralized media browser with a shared pool of files.
- Photoshop CS4 Extended. Supports multiple monitors and enhanced multitouch features such as fine tuning tools, using pen in place of mouse.
- Web Services. A new plug-in architecture allowing developers to write web applications that can run on top of Photoshop.
- Enhanced Project Services. These services will help users create, organize, and maintain bigger projects. Shift+arrow menu commands and icons have been added for Project Services.
- InDesign CS4. Additional features like quick access to character styles, stylistic alternatives, and for the removal of page breaks.
- Adobe Pixel Match, Adobe Watercolor brushes, New Blur and Sharpen Filters, New Adjustment Filters, Image Matching, and more.

how download photoshop cs6 for free full version photoshop 0.7 download for windows 10 64 bit photoshop download 64 bit windows 10 photoshop free download for windows 10 64 bit full version with key adobe photoshop free download for windows 10 64 bit zip file download photoshop cs6 untuk windows 10 64 bit download photoshop cs3 untuk windows 10 64 bit adobe photoshop cs5 crack free download for windows 10 64 bit 2018 photoshop cs3 software free download for windows 10 64 bit

The reason that Photoshop is a leading in the digital photo editing market has been its ability to edit, manipulate, and enhance the quality of images. It is the best tool for editing the photos. When it comes on editing the photos, it is the best tool which cuts out the unwanted parts and leave the best part for the users. It is the best tool for enhancing the quality of the photos. The ability to differentiate between the color of a close object and the color of the background in a digital photo is a skill on its own. In Photoshop CS6, the tools allow artists to remove the unwanted elements of the background, allowing the subject more impact, and when it comes to HDR as well as Denoise to provide an external noise removal tool, they can extract the subject and blur all other noises together. They can also slow down the rate of the speed and also allows them to lower the filesize about 50%. So, it is the best feature for photo editing. With the upgrade of Photoshop in versions, advanced version introduced some features. But, the version upgrades have its own problems. But, in the newer versions latest version Photoshop has some new features. The elements can be merged with other elements, the new image resizing options, and the opacity tool are the most significant new features that are implemented in Photoshop CC 2018. You can install Photoshop CC on Firefox, Chrome, Safari, and iPad, and Windows based computers. Some of the user-friendly features are the crop tool, movement control and measurement (including perspective control), selections, and masks. In the command panel, you can perform simple tasks like making the crop tool, adjusting the perspective, lighting and rotation. Then, it can recognize the type of the camera that you are using. They recommend it to use it on your PC. It gives you a preview of the image and a preview of the photo editing process.

The digital photography and video solutions maker today also revealed several additional updates to the Creative Cloud Photography and Creative Cloud Video applications on its Creative Cloud First initiative, including the ability to share JPEG previews from within a Pixelmator file, a feature that will help customers get started when they're just getting started with photography, and a URL input copy and paste feature for mobile customers. The Photo Superstars blog is a collection of Photoshop expert tips and tutorials for photographers. Learn more about Photoshop

Creative Cloud Photography here: https://www.adobe.com/go/superstars Photoshop is a product that is very well known and used in the world of photo editing. Photoshop is a video editing software that lets you edit and control the video you shoot with your smartphone, computer or another device. Its most notable features are the introduction of the pen tool, the new adjustment layer functionality, the ability to create or edit online videos, the ability to use the Alt+click zoom function, and many other simpler features. With the recent updates to the software, Adobe has created a more practical user interface that makes the software easier to use than before. Photoshop Quick Tips, is a tool that is used to quickly check on all the important tips that you might need about using a product Adobe Photoshop correctly. The user interface is simple to use and it lets you access the information you need.

https://techplanet.today/post/hd-online-player-veer-zaara-full-movie-in-hindi-downl-full https://techplanet.today/post/mach3-cnc-software-crack-top-works https://techplanet.today/post/full-verified-operations-research-by-sd-sharmapdf https://techplanet.today/post/fileopen-plugin-for-adobe-crack-freel https://techplanet.today/post/valkyrie-full-portable-movie-in-hindi-dubbed-download-movies https://techplanet.today/post/microsoft-picture-manager-software-free-exclusive-download https://techplanet.today/post/the-school-teacher-edwige-fenech-torrent https://techplanet.today/post/sketchup-pro-2016-v16019911-crack-keygen-fixed https://techplanet.today/post/lezioni-di-economia-aziendale-giappichelli-pdf-22-portable https://techplanet.today/post/kalviyin-sirappu-katturai-in-tamil-pdf-better-freel https://techplanet.today/post/hd-online-player-woodstock-best-full-movie-1969-720p-torrentgolkes https://techplanet.today/post/solidworks2019activatorssqzip-full-best-version https://techplanet.today/post/nascar-racing-4-no-cd-patch-18 https://techplanet.today/post/scph-50004-eur-con-0170-20030227-v9p2b

Web is more than a medium for delivering digital content. It's a dynamic space with new challenges and opportunities for creativity. With its new features in Adobe Photoshop Elements, you can use the web to keep your work going, no matter where you are. Do so through being creative and using Elements' new capabilities to create and share creative assets and custom workflow solutions. **Elements Gallery -** The Elements Gallery is a place where you can learn more about the basics of the Elements photo editing application. It contains a series of tutorials and guides, conversations with a community of other photographers, demos of Creative Cloud applications, and more. Although it lacks many of the

advanced tools that Photoshop provides, the Elements is a must-have photo editing program for novice users. It's a contender in the photo editing market, and with its lower price, it provides a great jumping off point for folks who want to make their first splash in digital photo editing. With its powerful selection, versatile features, and strong set of tools, the Elements is a great program to get the most out of your images, whether you're a prosumer or just starting out in the photo editing business. Adobe Elements Mobile is an app for iPhone and Android that features both web-based and mobile editing capabilities. Elements Mobile will allow users to work with images stored on Google Drive, Dropbox, and other cloud services, and much of the program's functionality will be available through the app. The updated program includes features like version control, and the ability to compare and share images and make selections between mobile and desktop versions. There's also a retouching brush tool and some advanced control over adjustments.

 $\underline{https://brandyallen.com/wp\text{-}content/uploads/2022/12/kamann.pdf}$ 

https://ourlittlelab.com/wp-content/uploads/2022/12/opabij.pdf

 $https://fuerzasparavivir.com/wp-content/uploads/2022/12/Adobe-Photoshop-2022-Version-2341-Down\ load-free-License-Key-Hacked-3264bit-2023.pdf$ 

 $\frac{https://www.webcard.irish/photoshop-2022-download-license-key-with-license-code-3264bit-2023/https://www.grenobletrail.fr/wp-content/uploads/2022/12/Photoshop-2021-Version-2210-CRACK-Incl-Product-Key-x3264-2022.pdf$ 

https://towntexas.com/wp-content/uploads/2022/12/Photoshop\_Editing\_Software\_For\_Pc\_Free\_Download For Windows 10 UPD.pdf

https://realtowers.com/2022/12/23/photoshop-cc-2018-app-download-top/

https://firis.pl/adobe-photoshop-2021-download-free-free-registration-code-license-keygen-2022/

https://lavavajillasportatiles.com/photoshop-elements-2019-download-mac-hot/

 $\frac{https://theclueless coffee.com/wp-content/uploads/2022/12/Adobe-Photoshop-Cc-2015-Free-Download-Setup-Web-For-Pc-NEW.pdf}{}$ 

Photoshop's success wasn't a one-night stand. It continued to improve and gain mindshare, but it wasn't until version 3.0 in 1998 that Photoshop's solution for the "the future" of designing and editing photos could be properly stated. The advances made by the previous versions were steadily arriving, and they were coming together to bring about new and innovative ways of creating and editing images. Yet it was the multimonitor and multi-file support that made the difference. All of the advancements and experiences were kept in mind and incorporated as much as possible in the next major milestone – version 4.0, which was

released in 2001. It was the first milestone to integrate the comments feature, which was a precursor for the commenting system that was introduced with CS5.0. Photoshop's next milestone was version 5.0, which was released in 2004. At this point, with thousands of users and teams, the design team came up with the idea of building a product that could support many users, spreadsheets, and deliveries. The new interconnecting networks and users allowed for faster frequent merging and reverting of changes between the users as well as faster updates. The canvas was also reworked to conform to the 24-bit layer system. It was also around this time that the GPU was adopted to speed up operations. It is the only tool that lets you work in different environments. Go from a simple cropping session, to a fine retouching and even a composite photo with a 3D drawing. Photoshop can be your go to editor for any kind of image editing, whether you want you want your graphic to be sharp or blurred and distorted.